**Product Datasheet www.res.systems** 

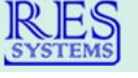

# **MEDS<sup>®</sup> Batch Eligibility Inquiry System**

## **Bulk ePACES Lookups for Managing Ongoing Medicaid Eligibility**

MEDS<sup>®</sup> users know that for any cases submitted to EDITS, we make sure that the coverage gets put up correctly. Now, RES Systems has added Electronic Data Interchange (EDI) capability with eMedNY to check your applicants against the state database in a single batch to manage ongoing Medicaid eligibility.

With the Batch Eligibility Inquiry System, you can regularly send full rosters, member lists, etc. to the state database for inquiry, get historical data on persons who lost coverage, or run any other specific list of cases through the interface.

An inquiry can be run for the beginning of a month and also for the last day of the previous month to compare any differences in eligibility and to highlight any discrepancies with the demographics on file or the expected coverage. If someone does not have expected coverage, that person can be monitored and checked on an ongoing basis until the coverage is correct and any problems are resolved.

Custom inquiries can also be generated using lists uploaded to the system, or by using a list of applicants or applications already in MEDS<sup>®</sup>, along with the date or dates needed for the inquiry. Previous uploads can be accessed and full inquiries can be generated multiple times during the month if desired.

Data transfer into the system is accomplished by uploading a CSV or XML file either by SFTP or by using the upload feature in the software. Once the data is returned from the state, the provider, plan, or organization will receive an automated email when the results are available to view, usually the same day. Every field currently viewable on the ePACES screen will be included on the report. The reports can be viewed on the screen, printed, or exported to Excel® for easy sorting and filtering. Monthly inquries of all Medicaid eligible persons and historical inquiries can also be set up to have the response data exported via SFTP.

### **Please contact Lou Lista at 516-480-9083 or lou@res.systems for more information.**

**The Batch Eligibility Inquiry System is available as an add-on to MEDS® or as a stand-alone product.** 

#### **Features and Benefits:**

- No more manual inquiry! In one report, you can identify:
	- Closed cases
	- Changes in coverage
	- PCP changes
	- Renewal due dates
	- Renewal plan and mailing addresses
- All data viewable on ePACES is returned
- Reports can be viewed on screen, printed, or exported to Excel®

 Management tools are included such as the comparison report, which allows you to check eligibility on the first of the month and the last of the prior month for all applicants in a single batch, with a report generated that highlights any differences

• Flexible data transfer options including CSV and XML

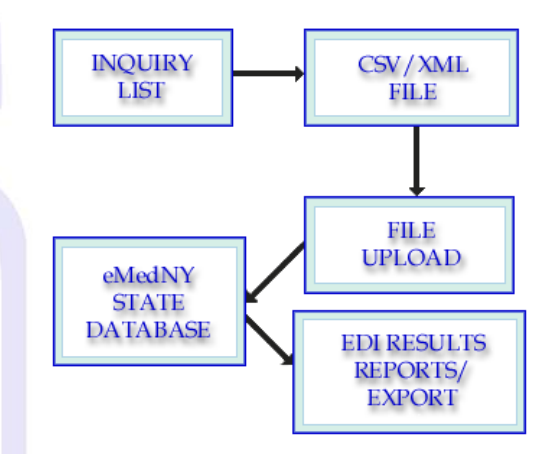